## Package 'assortnet'

January 18, 2016

<span id="page-0-0"></span>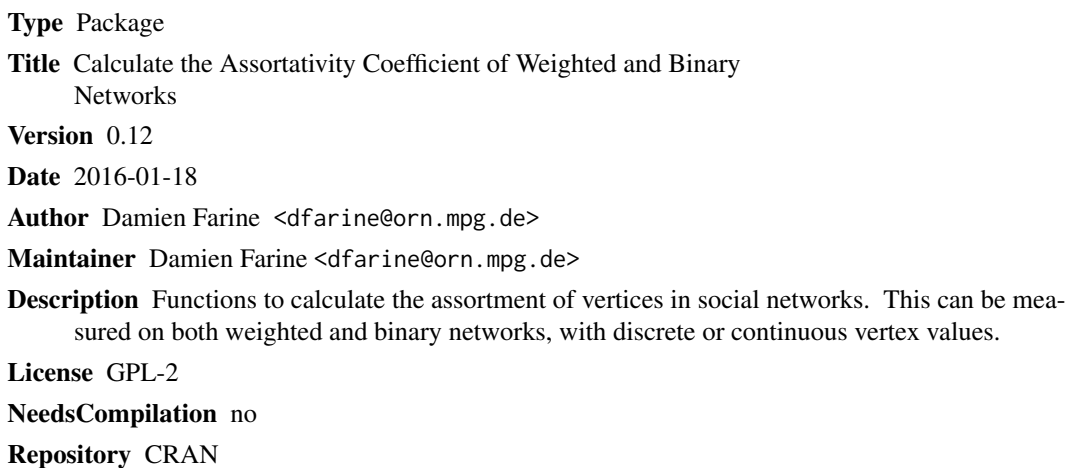

Date/Publication 2016-01-18 22:56:18

## R topics documented:

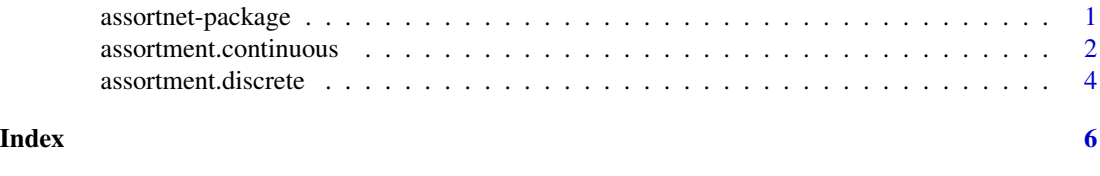

assortnet-package *Calculate the assortativity coefficient of weighted and binary networks ~~ assortnet ~~*

#### Description

Functions to calculate the assortment of vertices in social networks. This can be measured on both weighted and binary networks, with discrete or continuous vertex values.

### Details

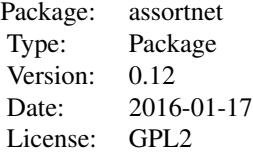

#### <span id="page-1-0"></span>Author(s)

Maintainer: Damien Farine <dfarine@orn.mpg.de>

#### References

Newman (2003) Mixing patterns in networks. Physical Review E (67) Farine, D.R. (2014) Measuring phenotypic assortment in animal social networks: weighted associations are more robust than binary edges. Animal Behaviour 89: 141-153.

assortment.continuous *Assortment on continuous vertex values*

### Description

Calculates the assortativity coefficient for weighted and unweighted graphs with numerical vertex values

#### Usage

```
assortment.continuous(graph, vertex_values, weighted = TRUE, SE = FALSE, M = 1)
```
### Arguments

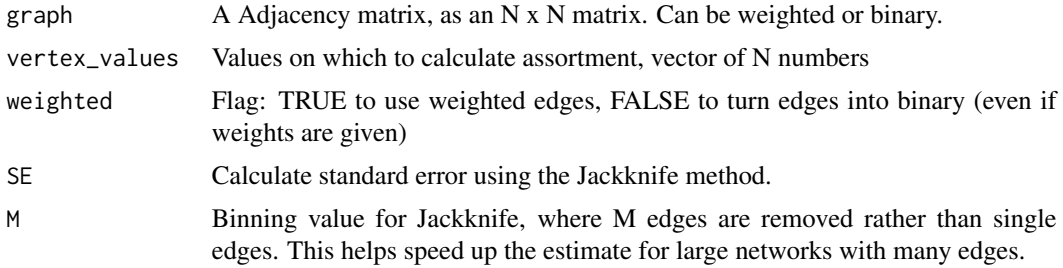

### Value

This function returns a named list, with two elements:

\$r the assortativity coefficient \$SE the standard error

#### Author(s)

Damien Farine dfarine@orn.mpg.de

#### References

Newman (2003) Mixing patterns in networks. Physical Review E (67) Farine, D.R. (2014) Measuring phenotypic assortment in animal social networks: weighted associations are more robust than binary edges. Animal Behaviour 89: 141-153.

#### Examples

```
# DIRECTED NETWORK EXAMPLE
# Create a random directed network
N < - 20dyads <- expand.grid(ID1=1:20,ID2=1:20)
dyads <- dyads[which(dyads$ID1 != dyads$ID2),]
weights <- rbeta(nrow(dyads),1,15)
network <- matrix(0, nrow=N, ncol=N)
network[cbind(dyads$ID1,dyads$ID2)] <- weights
# Create random continues trait values
traits <- rnorm(N)
# Test for assortment as binary network
assortment.continuous(network,traits,weighted=FALSE)
# Test for assortment as weighted network
assortment.continuous(network,traits,weighted=TRUE)
# UNDIRECTED NETWORK EXAMPLE
# Create a random undirected network
N < - 20dyads <- expand.grid(ID1=1:20,ID2=1:20)
dyads <- dyads[which(dyads$ID1 < dyads$ID2),]
weights <- rbeta(nrow(dyads),1,15)
network <- matrix(0, nrow=N, ncol=N)
network[cbind(dyads$ID1,dyads$ID2)] <- weights
network[cbind(dyads$ID2,dyads$ID1)] <- weights
# Create random continues trait values
traits <- rnorm(N)
# Test for assortment as binary network
assortment.continuous(network,traits,weighted=FALSE)
# Test for assortment as weighted network
assortment.continuous(network,traits,weighted=TRUE)
```
<span id="page-3-0"></span>assortment.discrete *Assortment on discrete vertex values*

#### Description

Calculates the assortativity coefficient for weighted and unweighted graphs with nominal/categorical vertex values

#### Usage

assortment.discrete(graph, types, weighted = TRUE, SE = FALSE, M = 1)

#### Arguments

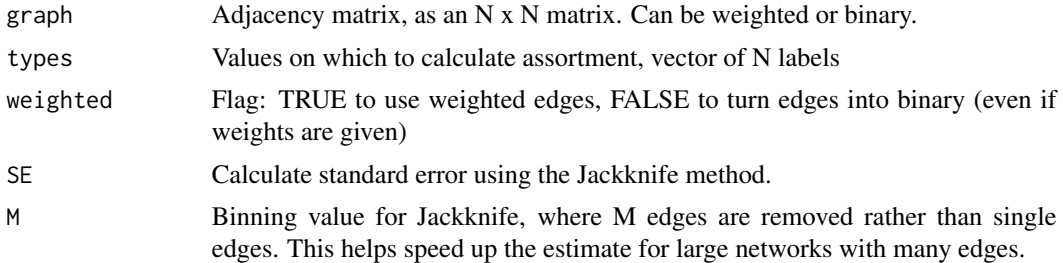

#### Value

This function returns a named list, with three elements:

\$r the assortativity coefficient \$SE the standard error \$mixing\_matrix the mixing matrix with the distribution of edges or edge weights by category

#### Author(s)

Damien Farine dfarine@orn.mpg.de

#### References

Newman (2003) Mixing patterns in networks. Physical Review E (67) Farine, D.R. (2014) Measuring phenotypic assortment in animal social networks: weighted associations are more robust than binary edges. Animal Behaviour 89: 141-153.

#### Examples

```
# DIRECTED NETWORK EXAMPLE
# Create a random directed network
N < -20dyads <- expand.grid(ID1=1:20,ID2=1:20)
dyads <- dyads[which(dyads$ID1 != dyads$ID2),]
weights <- rbeta(nrow(dyads),1,15)
network <- matrix(0, nrow=N, ncol=N)
```
#### assortment.discrete 5

```
network[cbind(dyads$ID1,dyads$ID2)] <- weights
# Create random discrete trait values
traits \leq rpois(N,2)
# Test for assortment as binary network
assortment.discrete(network,traits,weighted=FALSE)
# Test for assortment as weighted network
assortment.discrete(network,traits,weighted=TRUE)
# UNDIRECTED NETWORK EXAMPLE
# Create a random undirected network
N < -20dyads <- expand.grid(ID1=1:20,ID2=1:20)
dyads <- dyads[which(dyads$ID1 < dyads$ID2),]
weights <- rbeta(nrow(dyads),1,15)
network <- matrix(0, nrow=N, ncol=N)
network[cbind(dyads$ID1,dyads$ID2)] <- weights
network[cbind(dyads$ID2,dyads$ID1)] <- weights
```

```
# Create random discrete trait values
traits \leq rpois(N,2)
```

```
# Test for assortment as binary network
assortment.discrete(network,traits,weighted=FALSE)
```

```
# Test for assortment as weighted network
assortment.discrete(network,traits,weighted=TRUE)
```
# <span id="page-5-0"></span>Index

∗Topic package assortnet-package, [1](#page-0-0)

assortment.continuous, [2](#page-1-0) assortment.discrete, [4](#page-3-0) assortnet *(*assortnet-package*)*, [1](#page-0-0) assortnet-package, [1](#page-0-0)